# **CASPER** Controllable Semantic Parsing via Retrieval Augmentation

**Ice Pasupat, Yuan Zhang, Kelvin Guu** Google Research

## **Motivation**

**Goal:** Modify the behavior of the semantic parser at test time.

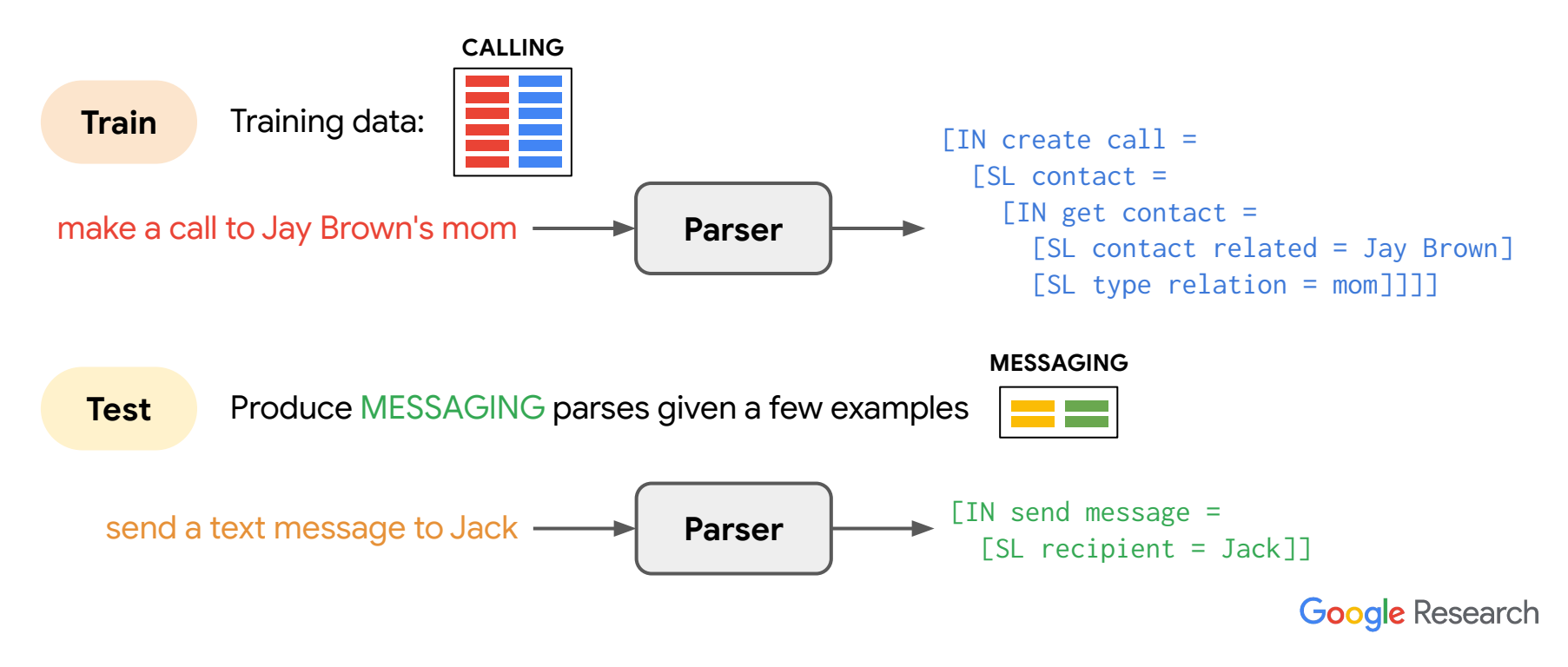

## **Motivation**

**Goal:** Modify the behavior of the semantic parser at test time.

We want to modify the behavior **without additional training**.

- Less computation resources.
- Stability: Avoid model churn.
- Faster development: Update the parser and immediately see the result.
- Customization: Clients can modify the parser without touching the model's params on the server.

Given the query, a **retriever** retrieves related **exemplars** (e.g., training examples with similar queries).

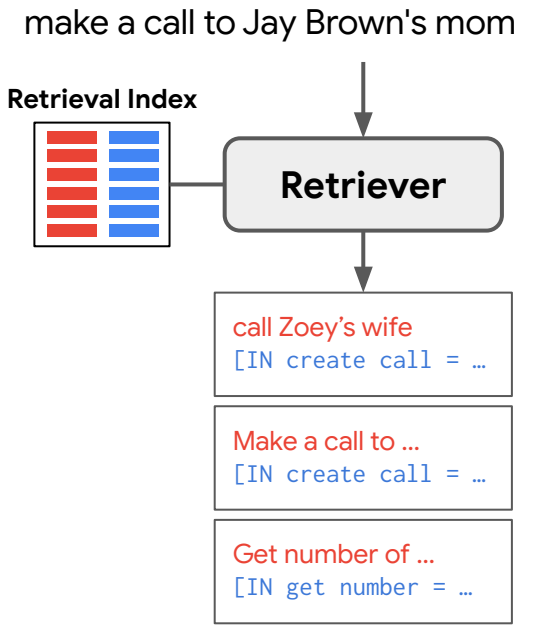

**Exemplars** <sup>4</sup>

Given the query, a **retriever** retrieves related **exemplars** (e.g., training examples with similar queries). A seq2seq **generator** then takes the exemplar-augmented query and produces a parse.

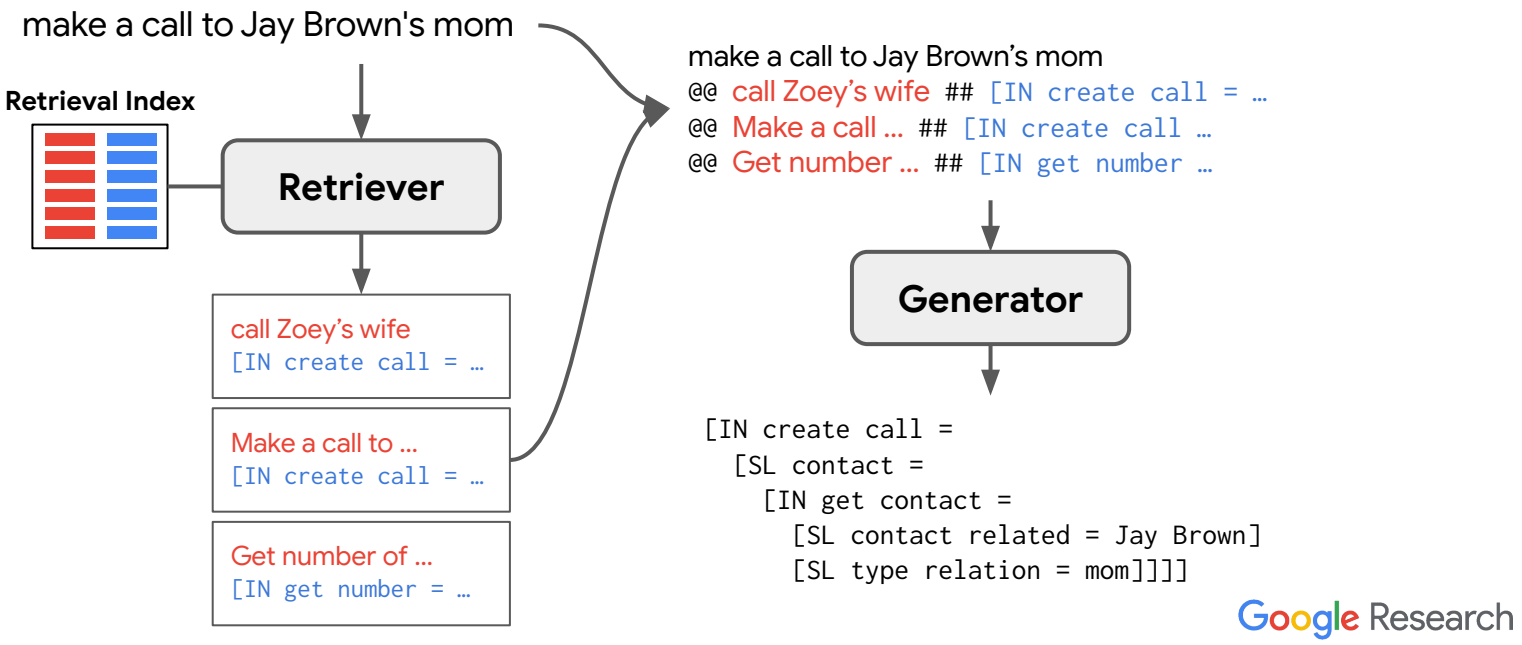

**Exemplars** <sup>5</sup>

The generator learns to use (or ignore) additional information given by the exemplars.

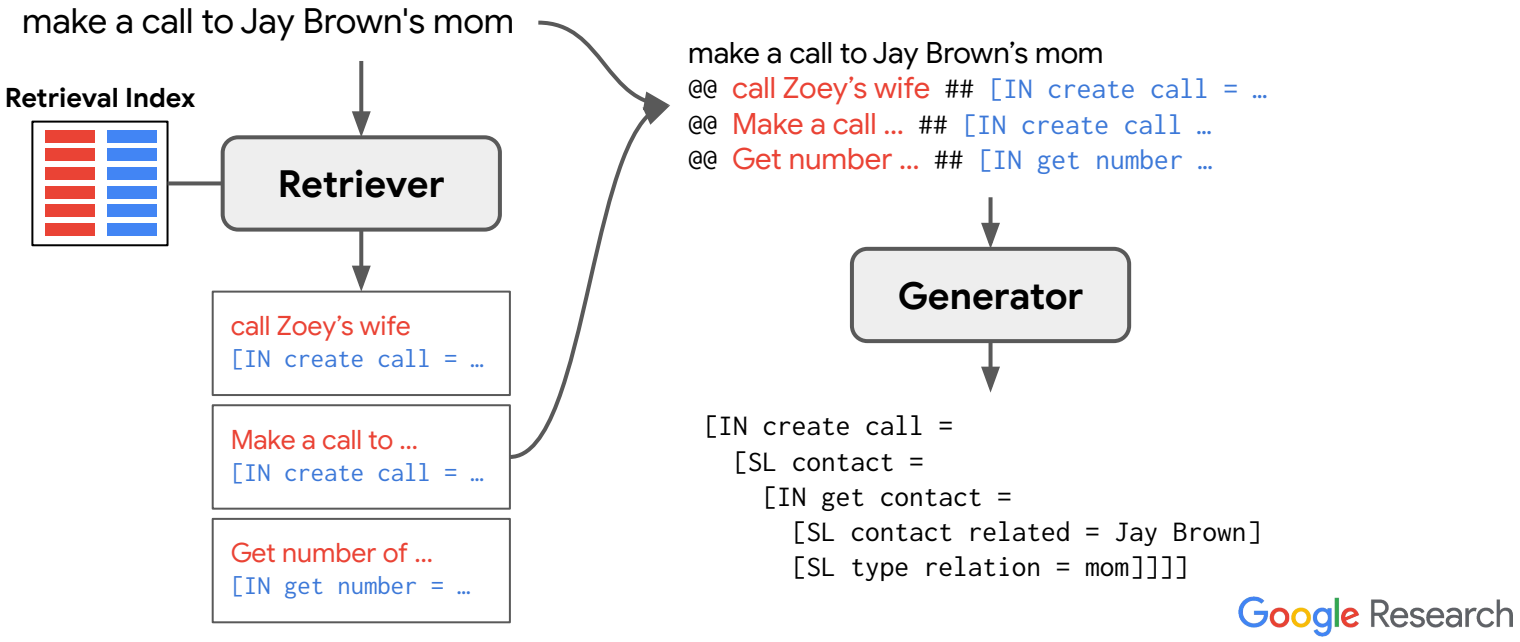

**Exemplars** <sup>6</sup>

- The generator learns to use (or ignore) additional information given by the exemplars.
- At test time, we can modify the parser's behavior by **manipulating the retrieval process**.

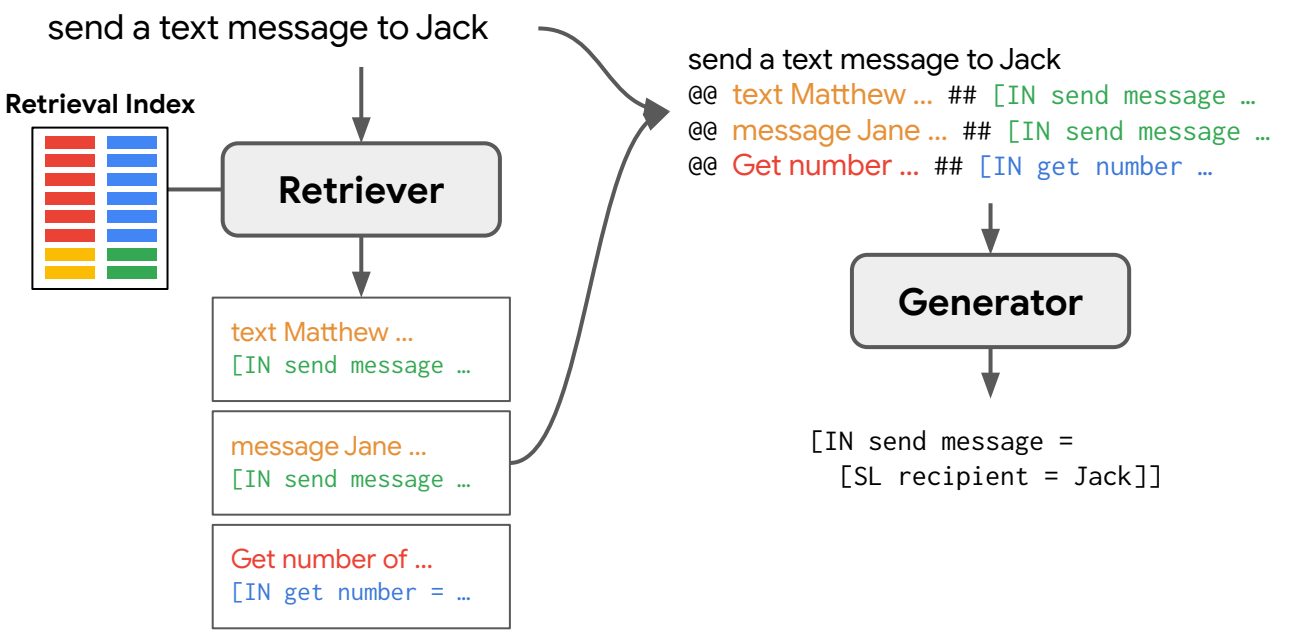

**Exemplars** <sup>7</sup>

- The generator learns to use (or ignore) additional information given by the exemplars.
- At test time, we can modify the parser's behavior by **manipulating the retrieval process**.
	- This can be done **without additional model training**.
	- But for this to work, we want to parser to lean toward using instead of ignoring the exemplars.

**Method 1:** Mix in **anonymized** training data.

● Teach the generator to rely on the exemplars when producing semantic labels.

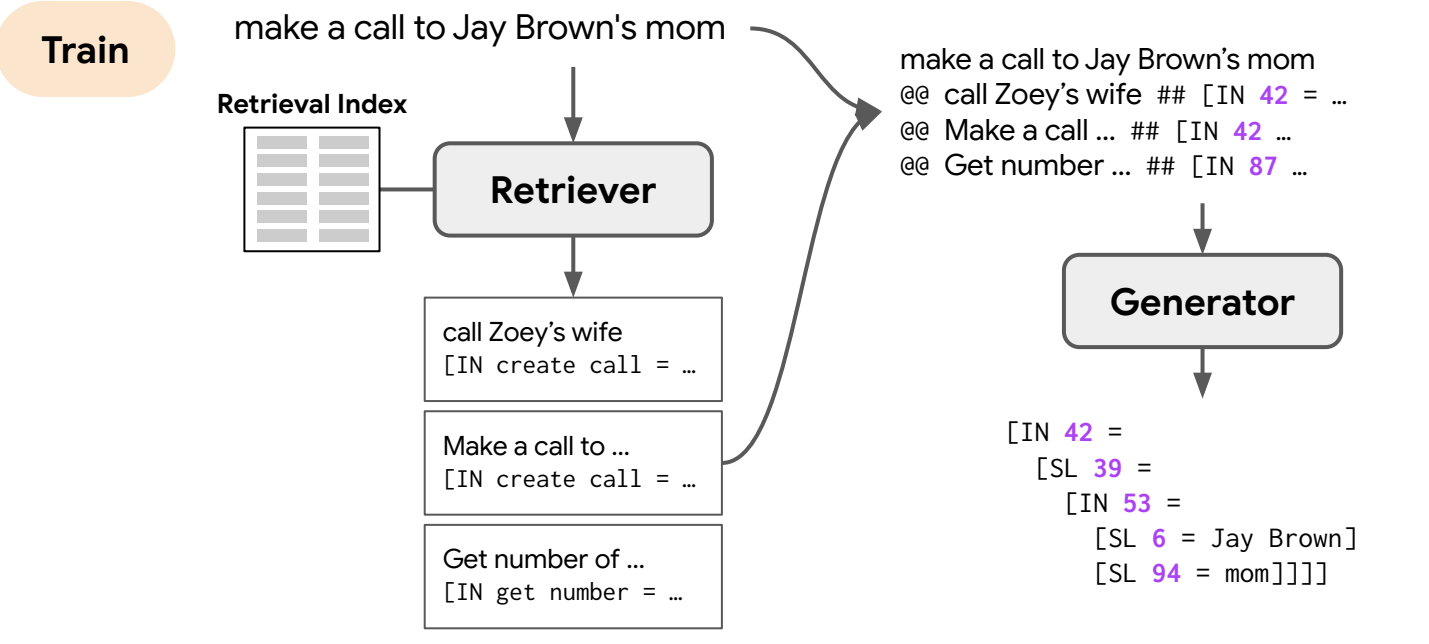

**Exemplars**

**Method 2:** Add manual control via **guiding tags**.

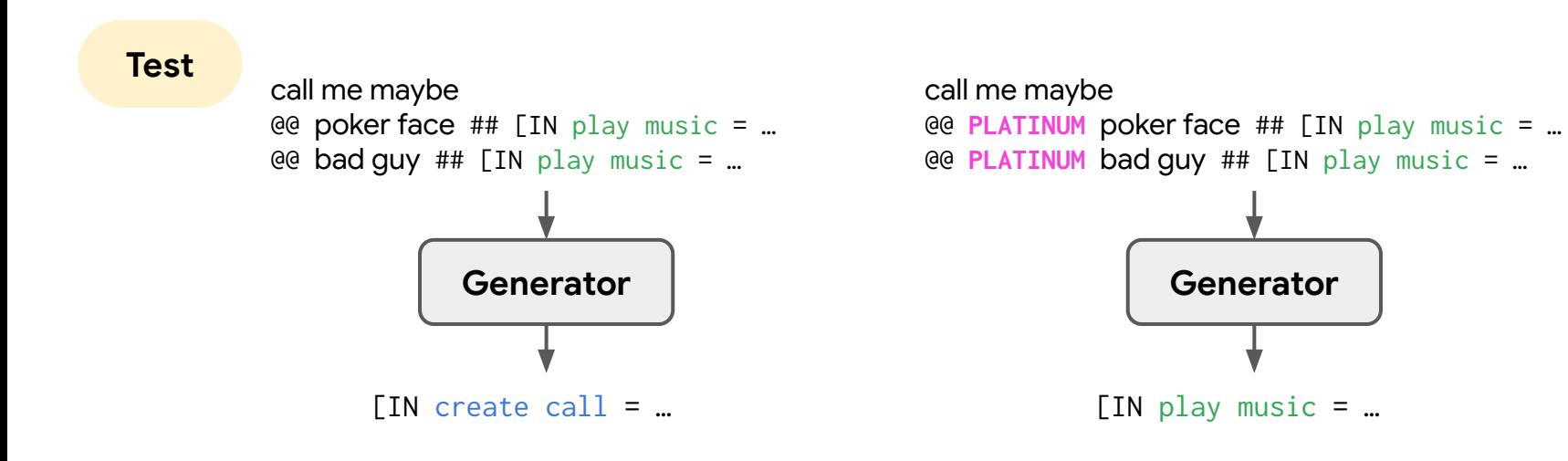

The parser ignores the exemplars.

The parser follows the exemplars more closely.

**Method 2:** Add manual control via **guiding tags**.

Teach the model about guiding tags by mixing in **oracle examples** 

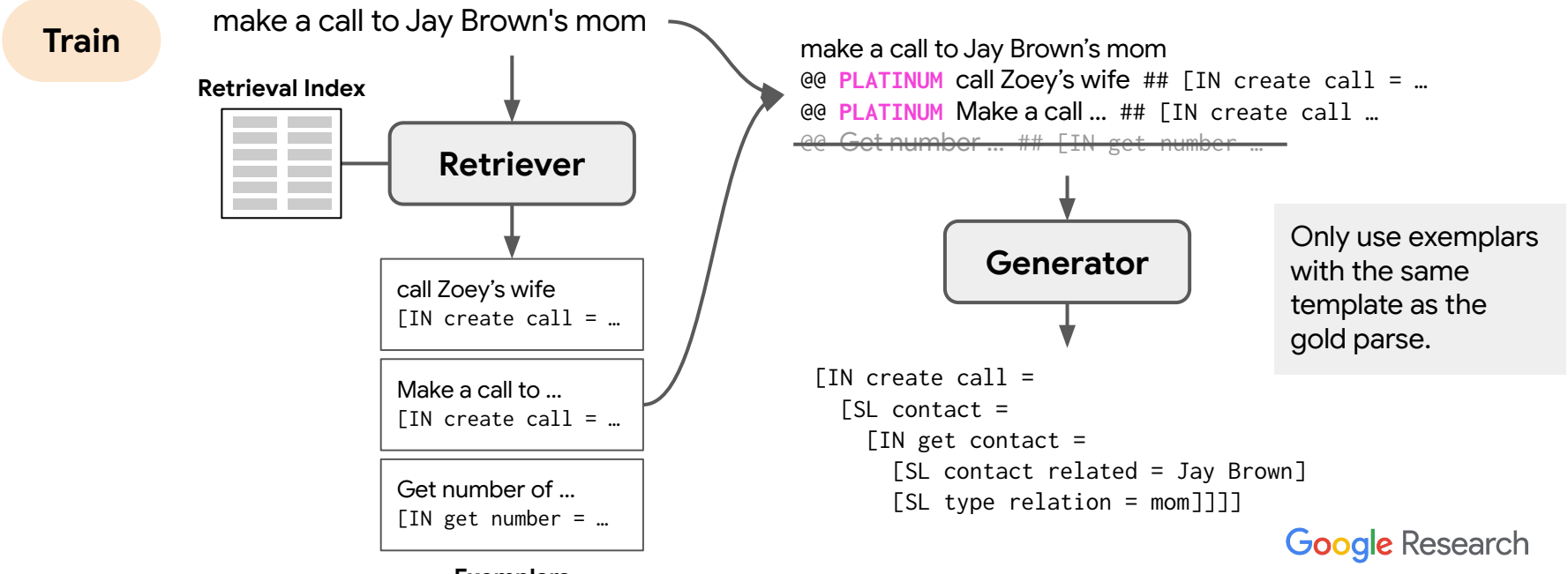

**Exemplars**

**Dataset:** English portion of MTOP (Li et al., 2021)

- **CASPER improves the accuracy** in the standard train-test setup.
- We can **control CASPER's behavior** at test time without additional training in 3 different setups.

#### **(0) Standard train-test setup**

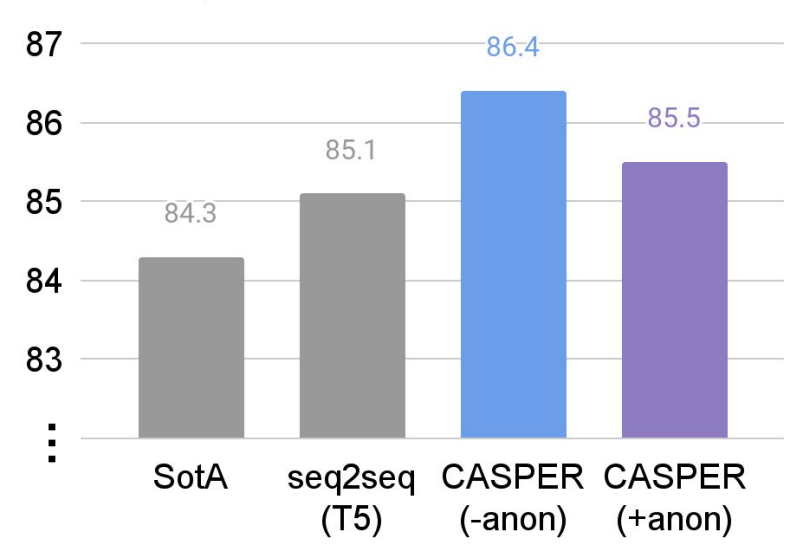

**Test accuracy** 

- **Improve upon SotA** (Li et al., 2021) by 2%
- Adding anonymized training data slightly hurts, but will pay off in other experiments.
	- $x$ : What's the biggest story today?  $(a)$  $x_1$ : what's the top story for today?  $y_1'$ : [IN get stories news = [SL news reference = top] [SL news type = story] [SL date time = for today]]  $x_4$ : Tell me the biggest news story of the day.  $y_4$ : [IN get stories news = [SL news type = news story]] T5: [IN get stories news  $=$  [SL news type  $=$  story]  $[SL$  date time = today]]  $C_0$ : [IN get stories news = [SL news reference = biggest] [SL news type = story] [SL date time = today]]  $\checkmark$

#### **(1) Domain bootstrapping**

Dev accuracy on the new domain

- Remove 1 domain (out of 11) from the training data.
- At test time, add **100 examples** of that removed domain to the retrieval index.

 $\leftarrow$  averaged over 5 bootstrapped domains, some are easier (event: acc = 68.29) and some are harder (music: acc = 8.21)

The accuracy on other domains remain roughly the same.

**Google Research** 

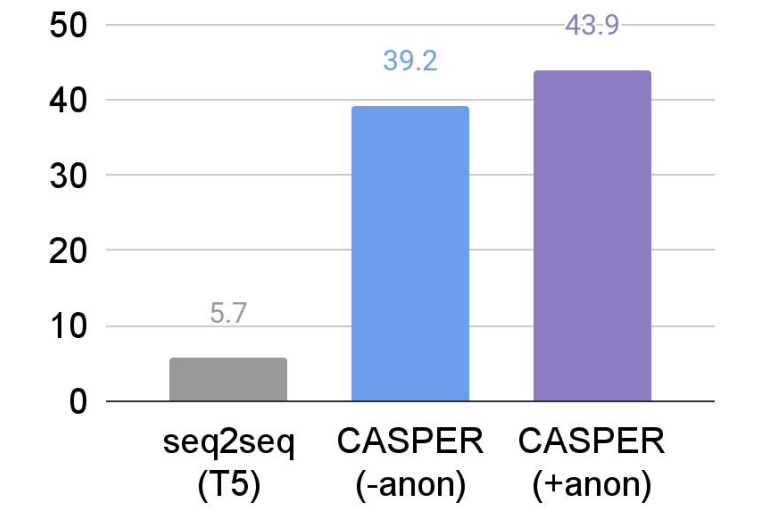

#### **Retrieval Index Retrieval Index**

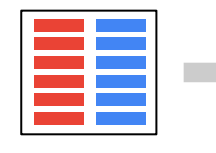

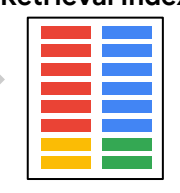

Dev accuracy when supplying ...

#### **(2) Parse guiding**

Override the retriever by manually supplying **oracle** exemplars.

(same template as the gold parse)

93 89.3 88.3 88.2 84.3 83.9 t, **…**retrieved oracle oracle  $exs +$ exemplars exemplars guiding tags

Oracle exemplars  $\rightarrow$  increased accuracy in general.

But the model that learned about guiding tags can become extra faithful toward the exemplars when the guiding tags are  $present \rightarrow even higher accuracy.$ 

**Practical applications:** Overriding persistent model errors or sensitive queries

**Google Research** 

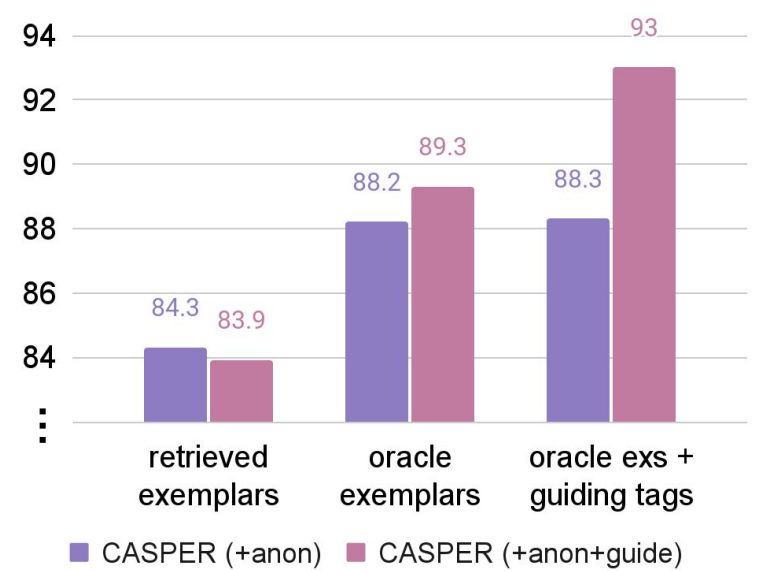

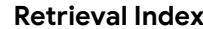

#### **Retrieval Index Manual Override**

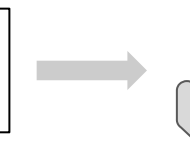

#### **(3) Schema refactoring**

- Split 10 semantic labels into 2 each at test time.
- Update the retrieval index accordingly.

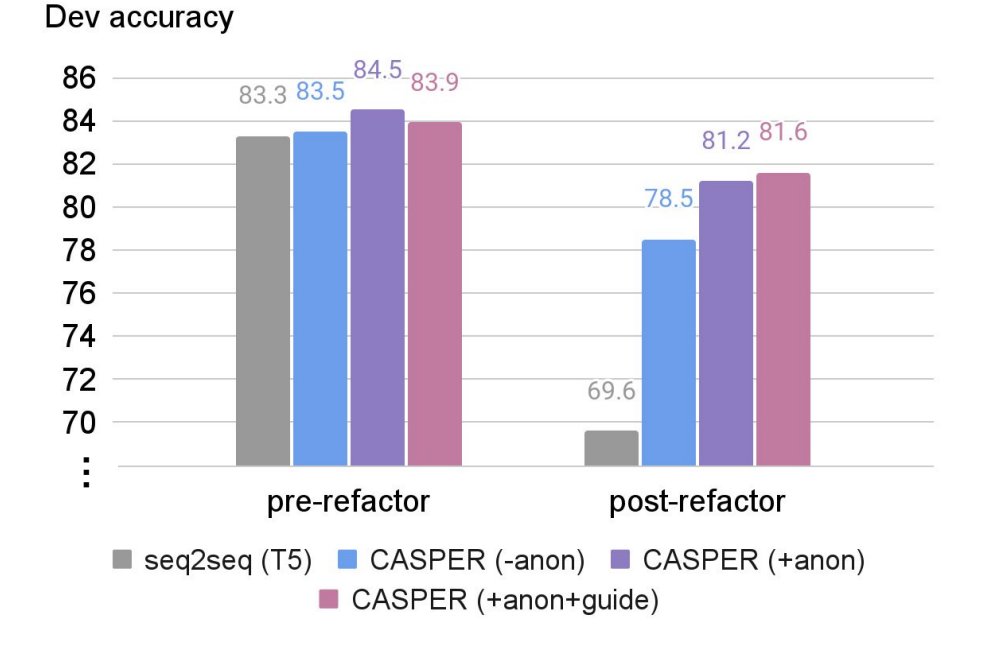

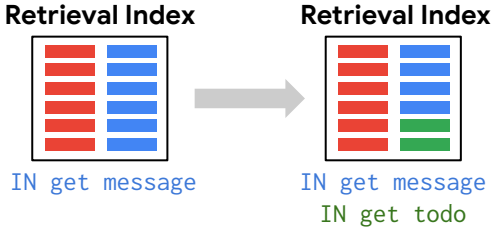

Both adding anonymized training examples and guiding tags on the affected exemplars lead to improved post-refactoring accuracy.

## Summary

We proposed **CASPER**: ControllAble Semantic Parser via Exemplar Retrieval.

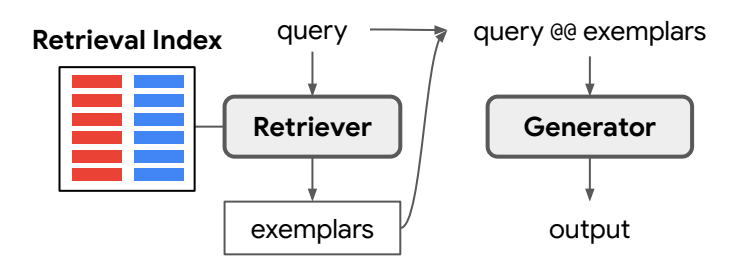

See the paper for more:

- **•** Accounting for bad retrievals
- Ablation studies
- **•** Error analysis
- Comparison with fast update methods | Thank you!

The parser's behavior can be modified **without additional model training** by manipulating the retrieval process at test time.

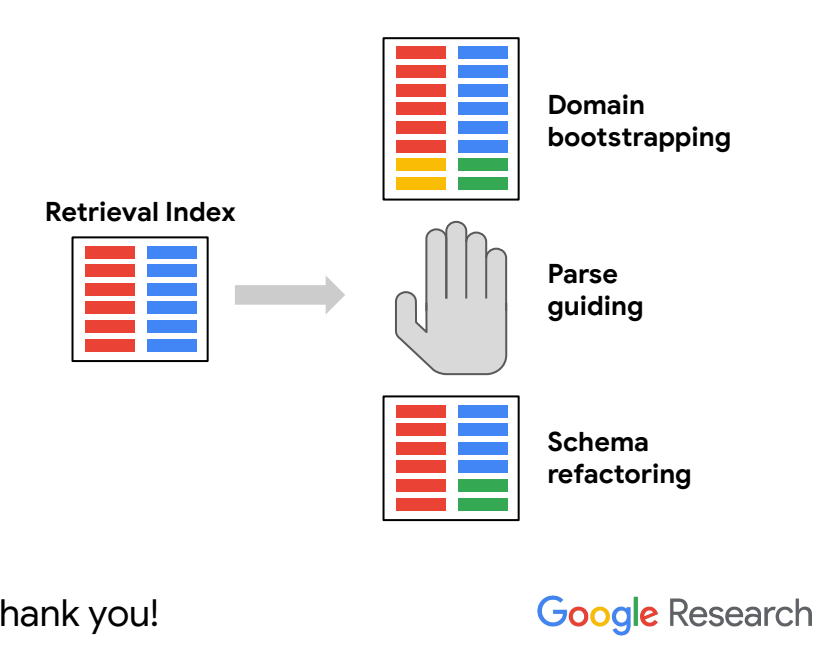